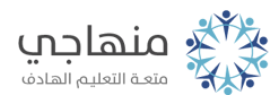

# إجابات أسئلة الدرس بدء العمل في برنامج صانع الأفلام

السؤال الأول:

عدد مميزات برنامج صانع الأفلام.

يتميز هذا البرنامج بعدة خصائص تمكنك من القيام بالعديد من العمليات على الأفلام مثل:

- تعديل مقاطع الفيديو.
- تصميم ألبومات الصور التي تحمل أحلى ذكريات الطفولة أو الرحلات أو
	- المناسبات.
	- تصميم العروض والأفلام الدراسية.
	- تصميم وإنتاج أفلام وثائقية وغيرها.

### السؤال الثاني:

ما الفرق بين المشروع والفيلم؟ وما امتداد كل منهما؟

الفيلم الذي يتم إعداده يبدأ أولاً بالمشروع، بحيث يتم استيراد العناصر المكونة للفيلم وإضافة التأثيرات الصوتية والانتقالية واستعراضه وحفظه. وعند الانتهاء من جميع التعديلات اللازمة والتأكد أن الفيلم أصبح جاهزاً للعرض يتم حفظه كفيلم. المشروع mswmm.يحفظ باسم ملف ذو الامتداد () أما الفيلم فيحفظ بالامتداد (wmv.).

السؤال الثالث:

حدد وظائف الأزرار الآتية:

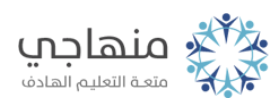

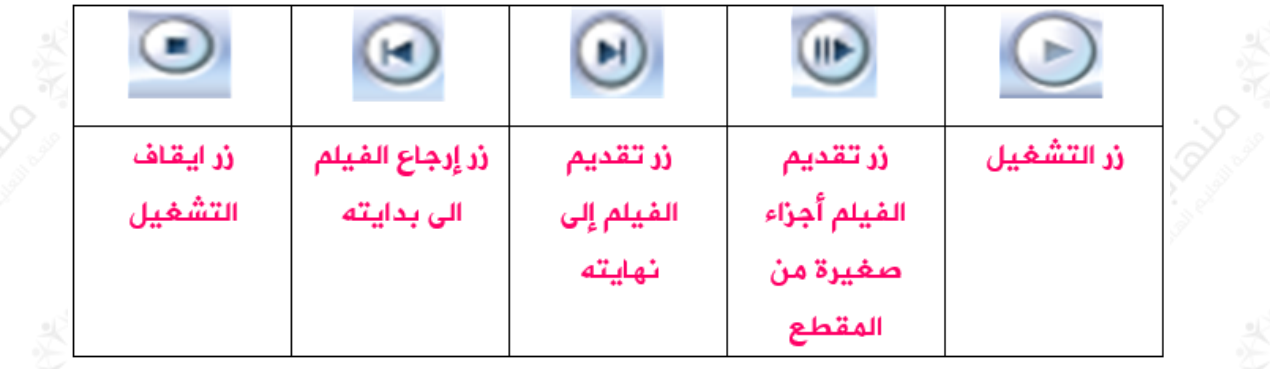

## السؤال الرابع:

إذا كنت مسؤولاً عن تطوير برنامج صانع الأفلام فما الأزرار التي تقترح إضافتها لنافذة العرض؟ ولماذا؟

#### تترك الإجابة للطالب.

#### السؤال الخامس:

وضح الفرق بين لوحة العمل، والفترة الزمنية.

تعتبر لوحةالعمل طريقة العرض الافتراضية في البرنامج، وتساعد على مشاهدة تسلسلاً لمقاطع (صور أو مقاطع فيديو) في المشروع وترتيبها. وتسمح لك طريقة العرض هذه أيضاً بمشاهدة أية تأثيرات فيديو أو انتقالات فيديو تمت إضافتها. كما يمكن معاينة كافة المقاطع في المشروع.

الفترة الزمنية هي طريقة أخرى للعرض تساعد على مراجعة توقيت المقاطع الموجودة في المشروع أو تعديلها. واستخدام أزرار الفترة الزمنية لتنفيذ بعض المهام مثل: تغيير طريقةعرض المشروع أو تكبير أو تصغير تفاصيل المشروع أو تسجيلاً لحديث أو ضبط مستويات الصوت، كما يمكن معاينة كافة المقاطع في المشروع.

#### السؤال السادس:

املأ الفراغات التالية بما يناسبها:

أ- من مكونات الشاشة الرئيسية للبرنامج المجموعات و شريط المشروع و نافذة المهام و نافذة العرض.

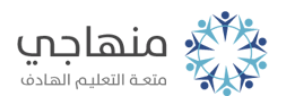

ب- طريقة العرض الافتراضية في برنامج صانع الأفلام هي لوحة العمل. ج- يستخدم مسار الصوت في لوحة عرض الفترة الزمنية لـ مشاهدة ملف الصوت المضمن في مقاطع الفيديو.

د- عند إدراج ملف صوتي لمقاطع الفيديو أو الصور يظهر في مسار الصوت/الموسيقا.

هـ- نافذة العرض هي نافذة وتستخدم لمعاينة مقاطع الفيديو أو الفيديو كاملاً أثناء العمل لرؤية التأثيرات التي أضفتها، وتحتوي على أزرار التحكم.